# Data Exchange Module (DEM) for CTS – Technical Specifications Document

Version: 8

November 28, 2019

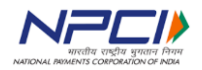

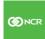

#### **Table of Contents**

| 1.   | 0                                                                                                    | VERVIEW                                                   | 4  |
|------|----------------------------------------------------------------------------------------------------|-----------------------------------------------------------|----|
| a    | ١.                                                                                                    | Context                                                   | 4  |
| k    | ).                                                                                                    | Purpose of the Document                                   | 4  |
| C    |                                                                                                    | Component Diagram                                         | 5  |
| 2    | E                                                                                                    | unctional Paguiraments                                    | 6  |
|      |                                                                                                    |                                                           |    |
|      |                                                                                                    |                                                           |    |
| , i  | _                                                                                                    |                                                           |    |
|      |                                                                                                    | · · · · · · · · · · · · · · · · · · ·                     |    |
| _    |                                                                                                    |                                                           |    |
|      | -                                                                                                    |                                                           |    |
|      |                                                                                                    |                                                           |    |
| _    |                                                                                                    |                                                           |    |
|      |                                                                                                    |                                                           |    |
| _    | -                                                                                                    |                                                           |    |
| -    | -                                                                                                    |                                                           |    |
| ٤    |                                                                                                    |                                                           |    |
|      |                                                                                                    | • • • • • • • • • • • • • • • • • • •                     |    |
|      |                                                                                                    |                                                           |    |
| ŀ    |                                                                                                    |                                                           |    |
|      |                                                                                                    |                                                           |    |
| 3.   | S                                                                                                    |                                                           |    |
| _    |                                                                                                    |                                                           |    |
| k    | <b>).</b>                                                                                                    |                                                           |    |
|      | i.                                                                                                    |                                                           |    |
|      |                                                                                                    |                                                           |    |
|      |                                                                                                    |                                                           |    |
| C    |                                                                                                    | Dynamic Key Seeding and Revocation                        | 30 |
| 4.   | N                                                                                                    | ON-FUNCTIONAL REQUIREMENTS                                | 33 |
| -    |                                                                                                    |                                                           |    |
| Ŀ    | ).                                                                                                    |                                                           |    |
|      | -                                                                                                    |                                                           |    |
|      | -                                                                                                    |                                                           |    |
|      |                                                                                                    |                                                           |    |
| _ `  | _                                                                                                    |                                                           |    |
| 5.   | A                                                                                                    | ppenaix-1                                                 | 35 |
| 6.   | Α                                                                                                    | DFS Configuration & Work group configuration              | 36 |
| l 4. |                                                                                                    |                                                           |    |
| Inti | a. Context b. Purpose of the Document c. Component Diagram 2. Functional Requirements a. Registration of DEM b. Submitting Outward Files i. Outward Files from Capture system ii. Outward Files from CPPS Bank c. Retrieving Inward Files i. Inward Files for Capture System ii. Inward Files for Capture System ii. Inward Files for CPPS Bank d. Switchover of CH e. Resend of Files f. Data Reconciliation g. Multiple DEMs - Deployment models for a Bank i. MPLS bandwidth optimization ii. Load Distribution iii. Spoke and hub. h. Multiple DEMs - Data Segregation. 3. SECURITY a. Secure Exchange b. PKI for Data in Transit i. Outward Files ii. Inward Files iii. Inward Files iii. Inward Files iii. File encryption Interfaces: c. Dynamic Key Seeding and Revocation 3. NON-FUNCTIONAL REQUIREMENTS 3. A Performance 3. A Performance 3. A Performance 3. A Performance 3. A Performance 3. A Performance 3. A Performance 3. A Resilience 4. Auditing and Logging 3. Appendix-1. | 36                                                        |    |
| Ch   | apt                                                                                                    | ter I – Configuring CCH UI access using active directory: | 36 |
|      |                                                                                                    |                                                           |    |
|      |                                                                                                    |                                                           |    |
|      |                                                                                                    |                                                           |    |
|      | _                                                                                                    |                                                           |    |
|      | _                                                                                                    | 5                                                         |    |
| _    | 1                                                                                                    |                                                           | _  |

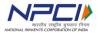

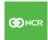

#### Technical Specifications – DEM

| 7. Summary of modifications to the previous version (1.0) of DEM specification | n 52 |
|--------------------------------------------------------------------------------|------|
| Steps to verify bank operator Login:                                           | 50   |
| Steps to map tasks to user groups:                                             | 48   |
| Steps to configure user groups at CCH                                          | 45   |
| Chapter III - Common Steps:                                                    | 45   |
| Step-8: Verifying bank operator login:                                         | 44   |
| Step-7: Mapping tasks to user groups at CCH:                                   | 44   |
| Step-6: Configuring user groups at CCH:                                        |      |
| Step-3: Configuration changes at CCH:                                          |      |
| Step-2: Configuring operations users in Work Group:                            |      |
| Step-1: Configuring administrator user:                                        |      |
| Chapter II - Work Group user & roles creation:                                 |      |
| Step-8: Verifying bank operator login:                                         | 40   |
| Step-7: Mapping tasks to user groups at CCH:                                   |      |
| Step-6: Configuring user groups at CCH:                                        | 40   |

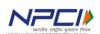

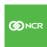

## 1. OVERVIEW

#### a. Context

Cheque Truncation Solution (CTS) hosted by NPCI is intended to provide cheque settlement and clearing services to banks in India. The solution is live in the country with existing model of Clear House (CH) and Clearing House Interface (CHI).

The CTS solution is planned for an upgrade in year 2018. With this upgrade, CH is made capable to provide business functionalities of CHI centrally. This provides option of replacing CHI with a low-cost Data Exchange Module (DEM) to the banks.

Below are the key functionalities expected from DEM:

- Upload outward files to CH after signing and encryption
- Download inward files and masters from CH and make them available to Capture System after signature verification and decryption
- Provide file reconciliation information to CH periodically
- Perform switchover to secondary CH as and when DR is invoked at CH
- Perform key and certificate exchange with CH to ensure usage of valid keys for file exchange

#### **b. Purpose of the Document**

The Data Exchange Module (DEM) is offered as an open specification option to the banks as opposed to existing single vendor CHI. This empowers banks to opt for vendor of their choice to provide DEM or develop and maintain in-house.

This document is intended to provide detailed specifications of DEM as a guideline to realize the same. The specifications in this document are categorized in two buckets:

- 1. Mandatory: These are required to be implemented for a smooth exchange of data with CH. Such specifications are given in **bold**.
- 2. Optional: These are guidelines for efficient and elegant functioning. Such specifications are given in normal text.

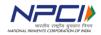

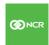

## c. Component Diagram

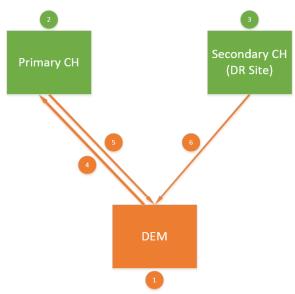

Note: Banks can have multiple DEM installed and operational.

| Legend | Description                  | Details                                                                                                    |
|--------|------------------------------|----------------------------------------------------------------------------------------------------|
| 1      | Data Exchange Module (DEM)   | Software component owned and operated by Bank at their premises. Responsible for PKI security and data exchange with CH                     |
| 2      | Primary CH                   | GRID CH from where processing is live                                                                                                    |
| 3      | Secondary CH                 | GRID CH as DR site to primary CH                                                                                                    |
| 4      | Presenting outward files     | DEM pushes outward files by sending a HTTPS message followed by SFTP of actual files                                                        |
| 5      | Receiving inward files       | DEM monitors remote folders at Primary CH for available inward files and pulls the same to bank location over SFTP as and when available    |
| 6      | Monitoring and processing DR | DEM monitors folder at Secondary CH for DR switchover file and swaps between primary and secondary sites as and when switchover is signaled |

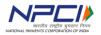

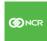

# 2. Functional Requirements

## a. Registration of DEM

Being a financial system, it is mandatory to white list each individual installation of DEM at CH. CH will not exchange files with an un-registered DEM. This section details the registration process along with requirements to be implemented at DEM.

| ID | Details                                                                                                    | Owner |
|----|----------------------------------------------------------------------------------------------------|-------|
| 1. | It is mandatory for banks to submit a registration request for each DEM installation with mandatory fields filled in. Separate web-portal will be hosted by NPCI for this purpose.  Following is the list of fields for registration of a DEM installation. Mandatory fields are denoted by *.  DEM Name  DEM ID  Bank Routing Number *  Access Identifier *  Access Type *  IP Address *  Primary & Secondary PKI certificates *  SFTP login credentials *  Contact details: *  Name  Email  Phone Number | Bank  |
| 2. | • DEM Vendor *  DEM Name: Display Name for the DEM. This will be assigned by NPCI during                                                                                                    |       |
|    | approval of registration request and is non-editable field for banks.                                                                                                    |       |
| 3. | <b>DEM ID:</b> Auto generated by CTS application. It can be alphanumeric up to length 10 (VARCHAR 10)                                                                                                    |       |
| 4. | <b>Bank Routing Number:</b> Routing number of the bank as per CTS masters for the GRID                                                                                                    |       |
| 5. | Access Identifier: This can be one of the following:  Bank Routing number: Routing number of the bank as per CTS masters for the GRID in case the DEM is expected to process outward and inward for the entire bank.  Branch Routing Number: Nine-digit branch routing number as per CTS masters for the GRID in case the DEM is expected to process outward and inward for a specific branch of a bank.  City Code: Valid city code from the GRID CH masters for which the DEM is                         |       |

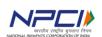

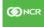

|     | expected to process outward and inward. In case the DEM is expected to process inward for multiple cities, please provide city code of primary city.  Transaction Code: Valid transaction code from the GRID CH masters for which the DEM is expected to process outward and inward.  Note: The access identifier will be used to provide access to the respective inward files. Hence, appropriate inward breakup option should be requested to CH to support this.  E.g., in case the Access Identifier is a branch, the breakout option should be set to branch at CH. Similarly, if the Access Identifier is a City, the breakout option should be set to City at CH.  In either scenario, bank is expected to provision DEM for each branch or City, as applicable. |      |
|-----|----------------------------------------------------------------------------------------------------|------|
| 6.  | Access Type: Shall be one of the following:                                                                                                    |      |
| 7.  | IP Address: The IP address which will be used for sending HTTPS messages and SFTP requests.  Note: This IP address will be whitelisted at CH. Hence, should be the same as which will be used in the requests. IP NAT, if any, should be considered while providing this value.                                                                                                    |      |
| 8.  | <b>Primary &amp; Secondary PKI certificates</b> : Certificates to be used for PKI security. Please refer Security requirements for details of the certificate format.                                                                                                    |      |
| 9.  | SFTP login credentials: user ID and password for SFTP login. The SFTP user ID shall be unique across all registered DEMs.                                                                                                    |      |
| 10. | Contact details: Contact details of the responsible person – Name, email and phone number                                                                                                    |      |
| 11. | <b>DEM Vendor</b> : Name of the vendor who is providing DEM. The list of known vendors will be readily available in drop down to choose from. In case the vendor is not available, please select "Other" and enter the name in text box provided.                                                                                                    |      |
| 12. | After receiving the registration request at CH, NPCI shall verify and process the registration. A unique URL will be provided on the same UI as approval to the registration request.                                                                                                    | СН   |
| 13. | After the installation and configuration is completed at bank premises, bank must access the unique URL to activate the registration. DEM cannot exchange data with CH unless the installation is activated. It is mandatory to access the URL from the IP address provided during registration process.  The URL provided is unique per registration request and can be used only once.                                                                                                    | Bank |
| 14. | Accessing the URL will provide following details to the bank:  • IP address to send HTTPS message to Primary CH  • IP address to send HTTPS message to Secondary CH                                                                                                    | СН   |

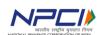

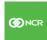

|     | <ul> <li>List of IP addresses to send SFTP requests to Primary CH</li> <li>List of IP addresses to send SFTP requests to Secondary CH</li> <li>SFTP folder name at remote location to exchange inward and outward files</li> <li>SFTP directory location to download Clearing House Masters (CHM) file</li> <li>URL to access CH for HTTPS messages and key exchange in the format: "https:\\CH/token1/token2</li> <li>Same URL needs to be used to communicate to CH by replacing "CH" with primary or secondary CH IP, as applicable</li> </ul> |      |
|-----|----------------------------------------------------------------------------------------------------|------|
| 15. | Above details needs to be configured in DEM for future usage.                                                                                                    | Bank |
| 16. | This completes the registration process for DEM.                                                                                                    |      |

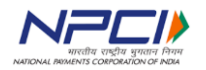

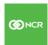

## **b. Submitting Outward Files**

## i. Outward Files from Capture system

Outward files are the files coming from Capture System and to be submitted to CH for further processing. Below is the list of such files.

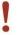

#### Important:

The details of individual file naming and format requirements are available in CHI Specifications document. Please refer the same for further details.

| File Type | Details                                                                               |
|-----------|---------------------------------------------------------------------------------------|
| CXF       | Outward presentment file containing details of items                                  |
| CIBF      | Outward presentment file containing images of the items in a CXF. Each CIBF is        |
|           | corresponding to a CXF and cannot exist on its own as independent file                |
| RRF       | Outward return file containing details of items to be returned                        |
| DONE      | DONE files are used to indicate that transmission of a given file is completed. It is |
|           | required that DEM shall create a DONE file for each file transmitted to CH.           |
|           | DONE file is a zero-kb file created by appending ".DONE" to the name of the file      |
|           | which is transmitted successfully by DEM                                              |

#### ii. Outward Files from CPPS Bank

Outward files are the files coming from CPPS enabled Bank and to be submitted to CH for further processing. Below is the list of such files.

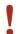

#### Important:

The details of individual file naming and format requirements are available in CPPS Specifications document. Please refer the same for further details.

| File Type | Details                                                    |
|-----------|------------------------------------------------------------|
| CIIF      | Outward CPPS presentment file containing details of items. |

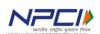

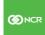

Below diagram provides the steps involved in uploading outward files to CH:

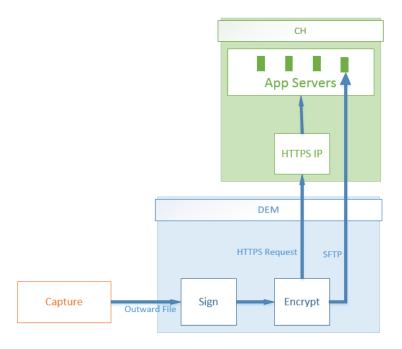

| ID | Details                                                                                                    | Owner |
|----|----------------------------------------------------------------------------------------------------|-------|
| 1  | DEM will receive the outward files from Capture System.                                                                                                    | Bank  |
| 2  | DEM shall have no or minimum delay to pick up the files from Capture                                                                                                    | Bank  |
| 3  | DEM shall digitally sign the entire contents of individual file using bank's private key. Please refer Security requirements for details of digital signing. Sample content of a file after signature and encryption are as given below:  Trans.Signature.Data Alia=x-167CHG Syetmcert ThumbPrint= Routing, Number=070100 Sign-Algo=SHA256 Data=py/ROYGOSZA4tHWiBDFYNVGSECZLmzFuGWYgsD9Y2OgQYQ/gz7c/Yg3EP726Gf+2tcZLwKkRxFlTKqxSQyOLQiKrS94bxX/rucx9gjoo18TRp411v1Z1hBs+dcOHcJ+MA6V07sghn4QnxTWVmHrutMgAlu5dh3qp3KPDLSMDLY5crKrLEzXW8z7AhgQo71UV4jqdhIPL4/Aot/nzm4Fjwy84n9Ep7nyMay8nfRdx7Nwhu7gg2rLa wkiEMcnCIJDq17H5/6qxRrxYg= Trans.Signature.Data== lax(5/kml version="1".0" encoding="utif-8"?> cflielHeader xmlns="uris-ischemas-nor-com:ECPIX:CXF:FileStructure:040001" VersionNumber="040001" TestfileIndicator="P" Creation FileID="0023120"> cflielHeader xmlns="uris-ischemas-nor-com:ECPIX:CXF:FileStructure:040001" VersionNumber="0400002394787" SerialNo="461142" Tra PresentmentDate="02012018" cycleNo="01" NumOfImageViews="2" ClearingType="01" Doctype="D" CurrencyInd="GHS" IQAIgnoreInd="0" TruncatingBYno="0000000" SpecialHandling="00" RepresentmentDate="050212018" cycleNo="01" NumOfImageViews="2" ClearingType="01" CurrencyInd="GHS" IQAIgnoreInd="0" TruncatingBYno="0000000" SpecialHandling="00" RepresentmentDate="102012018"> c/InageViewDetail ViewFormat="TIFF" CompressionType="07PGG" ViewSideIndicator="Front Gray" ViewDescriptor="Full" ImageAvail ReplacementDocIndicator="N" ImageCreationDate="10712018"> c/ImageViewDetail ViewFormat="TIFF" CompressionType="07PGG" ViewSideIndicator="Back Gray" ViewDescriptor="Full" ImageAvail ReplacementDocIndicator="N" ImageCreationDate="10712018"> c/ImageViewDetail ViewFormat="TIFF" CompressionType="07PGG" ViewSideIndicator="Back Gray" ViewDescriptor="Full" ImageAvail ReplacementDocIndicator="N" ImageCreationDate="10712018"> c/ImageViewDetail ViewFormat="TIFF" CompressionType="07PGG" ViewSideIndicator="Back Gray" ViewDescriptor="Full" ImageAvail ReplacementDocIndicator="N" ImageCreationDate="10712018"> c/ImageVi | Bank  |

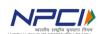

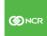

|   | C   CCIDE CL C   L   L   L   L   L   L   L   L                                                                                                    |      |
|---|----------------------------------------------------------------------------------------------------|------|
|   | Sample of CIBF file after signature and encryption:                                                                                                    |      |
|   | Routing_Number=110300300 Algo=TDES                                                                                                    |      |
|   | Rey=OVkxJQdSV8Ek8r9FhAzow5zsmMmEgMbBxoJq/w9c4WJHGGj3VQlGK+f2+YAZ18wZ2tSMzbaGF/rQdenC9fVI/gN4aUG2Yenm1j3S L5v4OfLuaJBSQF/J148WvMIYMU7/cothAx7N8eCnc7ZueW/rYOTxBpZ5+bWpVbmgOOOL5waejO/xHzWajy4/j3etAdbowpbYYSvtwAA6p WJYYLZXyGfHE691zqaT3tGGsenO7teyvnYKFbGKOAWEk2G3k/8zapGhaNzvBafBItXOAyARFrfq/b3OE9TvWIraBfEwr1Am4pTp1D/Wx WJJpXTvyljck3p5md+gQDAuPRUBBAZRGxQ== Trans.Encrypt.Data==  #p67;fffvla 'p3L' [T60, , sýr\$+Ew 'l'=w°xî-tµ!! .5£åD5èÛŒs,da@¶1-ç!!~á,wq xÛp{Jû%¶'I‡lìas_mTîèhS**èÝÎN< eùu (Tâµ#b+z4@83°5h/Qk4-6ûêc:63:f\$&aD6%1;e@4y:gôéô:aç-"Âffoý;#,I:***1, %%********************************                                                                                                    |      |
|   | òqñ ]°†ĐÌ»o2″"œs÷zÙŏÖSÎ‼†Ûâ¦kú→¾w°12ò+ ŏPfçf"D Û6Œ>d¹i∲òlËßá Ür;;<br>óÁpÈÆx¤↑,¾<Ïk#Î<Đ¿œ& 『i+ݶ-•1° °kcç <sup>1</sup> oÅ;óTXmç1 Xö♂>ŠÙ₩±CP 3c+ →µŽ<"UÉÔ"Ÿ¯ì "E[¯ "Ê£‼₁é»ÊJ                                                                                                    |      |
|   | /-\tau'\tau'\tau |      |
|   | 4<br>_MJō] Tòî Ü›à,®ĭcEØ·ÉZÖ<br>Q·e-¶ô○ Lê¾{x}G5F-3c5Co1±eØ æ·9üuJ‼ôûM;ßN-\$>◀~♯<[© ▽^">-Eà~\$┴ý`\$®!HBŽlúý2⊣©¬]&ÄT[′<br>"ŽH∥ôôuôiÈ↑.7Å@hjÈ)ŠÍÂöf%è¦Ý þ%Wkއ·<br>ú:%xI Œdő¾m""¤JeŒ ®é&è~·→"f-¶Lê^âLö^‰«"3©Z<br>Ð3ŽÝÑ-∏                                                                                                    |      |
|   |                                                                                                    |      |
|   | Digital signing and encryption is not applicable for .DONE files as those are zero kb.                                                                                                    |      |
| 4 | After successful signing, the entire contents including the digital sign shall be                                                                                                    | Bank |
|   | encrypted using public key of CH                                                                                                    |      |
| 5 | After encryption, the file is ready to send. To initiate transmission, DEM must send                                                                                                    | Bank |
|   | a HTTPS message in following format:                                                                                                    |      |
|   | Request type: POST                                                                                                    |      |
|   | Request String:                                                                                                    |      |
|   | Reqtype=R&Filename=&Filetype=OUT&Filesize=&RouteId=&Timestamp=&HTTPSe                                                                                                    |      |
|   | ssionid=&FTPHostname=                                                                                                    |      |
|   | Where:                                                                                                    |      |
|   | Reqtype: Fixed value "R"                                                                                                    |      |
|   | Filename: name of the file to be sent in upper case. Comma separated list in case multiple files are to be sent. Max length: 256 char                                                                                                    |      |
|   | Filetype: fix value "OUT"                                                                                                    |      |
|   | Filesize: Size of the file in bytes. Comma separated list in case multiple files                                                                                                    |      |
|   | are to be sent. Max length: 256 char                                                                                                    |      |
|   | Routeld: DEM identifier                                                                                                    |      |
|   | Timestamp: Timestamp of the request, must not be a future time                                                                                                    |      |
|   | HTTPSessionid: For future use. To be kept blank.                                                                                                    |      |
|   | FTPHostname: For future use. To be kept blank.                                                                                                    | D. d |
| 6 | This HTTPS request must be sent to the CH HTTPS URL received during registration process.                                                                                                    | Bank |
| 7 | DEM shall wait for response of this message before initiating SFTP transmission.                                                                                                    | Bank |
| 8 | As a response to the HTTPS request, CH shall send details in following XML format:                                                                                                    | CH   |
|   | <handshake></handshake>                                                                                                    |      |
|   | <errcode>0</errcode>                                                                                                    |      |
|   | <filetype>OUT</filetype>                                                                                                    |      |

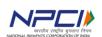

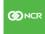

|    | <reqtype>R</reqtype>                                                                                        |       |
|----|----------------------------------------------------------------------------------------------------|-------|
|    | <pre><ftphostname> </ftphostname></pre>                                                                     |       |
|    |                                                                                                    |       |
|    | VITALIUSITANE                                                                                               |       |
|    | Where:                                                                                                    |       |
|    | Errcode: Indicates processing result. Please refer appendix A for list of                                   |       |
|    | processing result codes and respective handling.                                                            |       |
|    | Filetype: Fixed value OUT                                                                                   |       |
|    | Regtype: fixed value R                                                                                      |       |
|    | Ftphostname: IP address of the FTP server to which SFTP connection shall                                    |       |
|    | be established.                                                                                             |       |
| 9  | DEM shall not proceed with transmission if any of the following is true:                                    | Bank  |
|    | 1. The HTTPS request timed out                                                                              |       |
|    | 2. Errcode has a non-zero value                                                                             |       |
|    | 3. Filetype and Reqtype values are not as expected                                                          |       |
|    | 4. Ftphostname is not one of the SFTP server IP addresses provided by CH                                    |       |
|    | during registration process                                                                                 |       |
| 10 | After receiving valid response from CH, DEM shall establish the SFTP connection                             | Bank  |
|    | using login credentials set during registration process.                                                    |       |
| 11 | Upon successful connection, DEM shall send files listed in the initiation message                           | Bank  |
|    | to CH over SFTP with a temporary name.                                                                      |       |
|    |                                                                                                    |       |
|    | Files received at CH are mapped against the names received in the corresponding                             |       |
| 12 | message. Files not listed in the message will be ignored by CH                                              | D 1   |
| 12 | After each file is transmitted successfully, DEM shall rename the file to its original                      | Bank  |
| 12 | name                                                                                                    | David |
| 13 | It is advised to use temporary name by appending ".tmp" at the end of original file                         | Bank  |
| 14 | name. The ".tmp" string can be removed during the rename operation.                                         |       |
| 14 | The file upload must be done to the folder location for file exchange received during registration process. |       |
| 15 | After successful upload of files, the SFTP connection must be closed after logging                          | Bank  |
|    | out. Also, a timeout of 5min shall be set for idle/non-responding sessions.                                 | Dalik |
|    | out. Also, a timeout of smill shall be set for fale/floth-responding sessions.                              |       |
|    | Not closing the login session and SFTP connection can result in exhausting SFTP                             |       |
|    | connections which will prohibit the DEM from sending files for duration set by NPCI.                        |       |
| 16 | It is recommended that DEM shall implement timeout and retries for HTTPS                                    | Bank  |
|    | messages and SFTP connection and transmission requests.                                                     |       |
| 17 | It is advised to send corresponding CXF, CIBF and .DONE files in a single HTTPS                             | Bank  |
|    | message to avoid delay in processing.                                                                       |       |
| 18 | It is advised that DEM should keep a local backup of all uploaded files as CH may                           | Bank  |
|    | request them in future again.                                                                               |       |

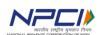

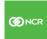

## c. Retrieving Inward Files

## i. Inward Files for Capture System

Inward files are the files coming from CH and to be made available to Capture System for further processing. Below is the list of such files.

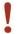

#### Important:

The details about naming convention and file format requirements for Capture Interface files are available in CHI Specifications document. Please refer the same for further details.

| File<br>Type | Details                                                                                                    |
|--------------|----------------------------------------------------------------------------------------------------|
| RES          | Response file for already presented outward (CXF/RRF) file. There can be multiple response files for one presented file |
| PXF          | Inward presentment file containing details of the items.                                                                |
| PIBF         | Inward presentment file containing images of the items in a PXF. Each PIBF is                                           |
|              | corresponding to a PXF and cannot exist on its own as independent file                                                  |
| RF           | Inward return file containing details of return items                                                                   |
| EF           | Inward Extension files containing details of extensions                                                                 |
| OACK         | Outward Acknowledgement file                                                                                            |
| EOS          | End-Of-Session file                                                                                                    |
| CHM          | CH Masters file                                                                                                    |
| CSV          | CSV reports from CH                                                                                                    |
| PDF          | PDF reports                                                                                                    |

#### ii. Inward Files for CPPS Bank

Inward files are the files coming from CH and to be made available to CPPS enabled bank for further processing. Below is the list of such files.

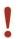

#### Important:

The details about naming convention and file format requirements for CPPS inward files are available in CPPS Specifications document. Please refer the same for further details.

| File Type | Details                                                  |
|-----------|----------------------------------------------------------|
| CPPS_RES  | Response file for already presented outward (CIIF) file. |

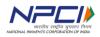

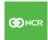

Below diagram provides the steps involved in retrieving inward files from CH:

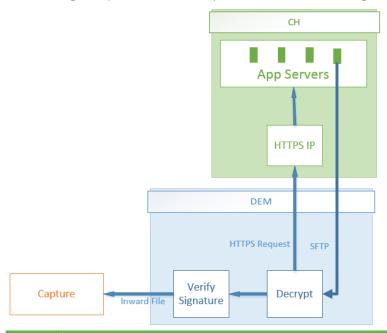

| ID | Details                                                                                                    | Owner |
|----|----------------------------------------------------------------------------------------------------|-------|
| 1. | Periodically, DEM shall check for un-retrieved inward files to be present at primary and secondary CH and shall retrieve them, if present. To do so, DEM must follow following steps.  Note: In case of multiple DEMs at one bank, individual DEM is expected to scan respective sub-folders only. Please refer section "Multiple DEM for a Bank" for further details.                                                                                                    | Bank  |
| 2. | It is important that DEM should check and retrieve files from primary and secondary CH to support disaster or switchover scenario                                                                                                    | Bank  |
| 3. | To initiate retrieval, DEM must send a HTTPS message in following format:  Request type: POST  Request String:  Reqtype=R&Filename=&Filetype=IN&Filesize=&RouteId=&Timestamp=&HTTPS essionid=&FTPHostname=  Where:  Reqtype: Fixed value "R" Filename: blank Filetype: fix value "IN" Filesize: blank RouteId: DEM identifier Timestamp: Timestamp of the request, must not be a future time HTTPSessionid: For future use. To be kept blank. FTPHostname: For future use. To be kept blank. | Bank  |

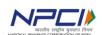

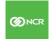

| 4.  | This HTTPS request must be sent to the CH HTTPS URL received during registration process.                                                                                                    | Bank |
|-----|----------------------------------------------------------------------------------------------------|------|
| 5.  | DEM shall wait for response of this message before initiating SFTP transmission.                                                                                                    | Bank |
| 6.  | As a response to the HTTPS request, CH shall send details in following XML format: <pre></pre>                                                                                                    | CH   |
|     | Ftphostname: IP address of the FTP server to which SFTP connection shall be established.                                                                                                    |      |
| 7.  | DEM shall not proceed with transmission if any of the following is true:  1. The HTTPS request timed out  2. Errcode has a non-zero value  3. Filetype and Reqtype values are not as expected  4. Ftphostname is not one of the SFTP server IP addresses provided by CH during registration process                                                               | Bank |
| 8.  | After receiving valid response from CH, DEM shall establish the SFTP connection using login credentials set during registration process.                                                                                                    | Bank |
| 9.  | Upon successful connection, DEM shall check if there are any files present at the FTP folder locations received during registration process (for file exchange and for CHM) matching with file name pattern as given in the CHI specification document for inward files.  It is recommended to match maximum possible file name pattern to avoid overheads on DEM | Bank |
| 10. | It is mandatory to have the file types and paths configurable to ensure extensibility of the application. E.g., in future, DEM can be configured to transmit new file types as well or the folder structure can be changed.                                                                                                    | Bank |
| 11. |                                                                                                    | Bank |
| 12. |                                                                                                    | Bank |

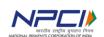

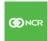

|     | to be retrieved per session must be configurable.                                 |      |
|-----|-----------------------------------------------------------------------------------|------|
| 13. | Total count of FTP sessions a DEM can open with CH must be configurable           |      |
|     | and shall be set to the value advised by NPCI.                                    |      |
| 14. | DEM must scan through all remote folders and subfolders to identify files to      | Bank |
|     | download                                                                          |      |
|     | Note: for multiple DEM, the subfolder needs to be configurable per DEM            |      |
|     | installation. Please refer section "Multiple DEMs – Data Segregation" for further |      |
|     | details.                                                                          |      |
| 15. | DEM shall decrypt and verify signature of all files before making the files       | Bank |
|     | available to Capture System                                                       |      |
|     | Decryption and Signature verification operations shall be configurable per file   |      |
|     | type. This is required to support zero KB files (e.g. EOS files) and other file   |      |
|     | types such as PDF and CSV.                                                        |      |
|     |                                                                                   |      |
|     | Note: NPCI reserves the right to change the file types, naming convention and     |      |
|     | applicability of signing, encryption (one or both) for any inward or outward file |      |
|     | type. Hence, this must be configurable.                                           |      |
| 16. | After making each file available to Capture System, DEM must send HTTPS           | Bank |
|     | message in following format:                                                      |      |
|     | Reqtype=A&Filename=&Filetype=IN&Filesize=&RouteId=&Timestamp=&HTTP                |      |
|     | Sessionid=&FTPHostname=                                                           |      |
|     | Where:                                                                            |      |
|     | Reatype: Fixed value "A"                                                          |      |
|     | Filename: name of the file which is downloaded in upper case including the        |      |
|     | relative subfolder path. Comma separated list in case multiple files are          |      |
|     | downloaded. Max length: 256 char                                                  |      |
|     | Filetype: fix value "IN"                                                          |      |
|     | Filesize: Size of the downloaded file in bytes. Comma separated list in case      |      |
|     | multiple files are downloaded. Max length: 256 char                               |      |
|     | Routeld: DEM ID                                                                   |      |
|     | Timestamp: Timestamp of the acknowledge request, must not be a future             |      |
|     | time                                                                              |      |
|     | HTTPSessionid: For future use. To be kept blank.                                  |      |
|     | FTPHostname: For future use. To be kept blank.                                    |      |
| 17. | As a response to above HTTPS message, DEM must wait for following                 | Bank |
|     | response before marking the retrieval as complete:                                |      |
|     | <handshake></handshake>                                                           |      |
|     | <errcode>0</errcode>                                                              |      |
|     | <filetype>IN</filetype>                                                           |      |
|     | <reqtype>A</reqtype>                                                              |      |
|     |                                                                                   |      |

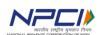

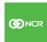

|     | For applicable error codes, please refer Appendix-1                                                                                                    |      |
|-----|----------------------------------------------------------------------------------------------------|------|
| 18. | DEM must ensure that above HTTPS message is sent and response with errcode zero is received. This is required to ensure that same file(s) is/are not available for duplicate download. Any failure in this confirmation message exchange may keep the file available for download and result in downloading same file(s) multiple times. |      |
| 19. | After successful download of files, the SFTP connection must be closed after logging out. Also, a timeout of 5min shall be set for idle/non-responding sessions.  Not closing the login session and SFTP connection can result in exhausting SFTP connections which will prohibit the DEM from sending files for duration set by NPCI.   | Bank |
| 20. | DEM shall perform download activity sequentially in such a way that only one download is in progress for one file type at a given point in time.  Parallel download may result in corruption of files on disk                                                                                                    | Bank |
| 21. | It is recommended that DEM shall implement timeout and retries for HTTPS messages and SFTP connection and transmission requests.                                                                                                    | Bank |
| 22. | It is recommended to have the time between two successive checks for inward files as configurable                                                                                                    | Bank |

## d. Switchover of CH

| ID | Details                                                                                                    | Owner |
|----|----------------------------------------------------------------------------------------------------|-------|
| 1  | During retrieval of inward files, DEM shall also check for switchover files at primary as well as secondary CH.  A switchover file is a zero-kb file with naming convention DEMID_switchover.txt.                                                                                                    | Bank  |
| 2  | As and when the switchover file is received, DEM shall swap the IP addresses between primary and secondary CH. This shall result into DEM pointing to the secondary CH.  Note: Secondary CH is the CH to which DEM is not sending outward files. E.g., if a DEM in Western GRID is sending outward to Mumbai, the DR site i.e. Hyderabad becomes secondary. Similarly, when DEM is sending outward files to Hyderabad, Mumbai site becomes secondary. | Bank  |
| 3  | After swapping the IP addresses, DEM shall rename the remote file by appending ".processed" at the end of name of the file.                                                                                                    |       |
| 4  | The switch of IP addresses shall be applicable for HTTPS IP and SFTP server IP addresses.                                                                                                    | Bank  |

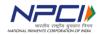

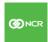

## e. Resend of Files

| ID | Details                                                                                                    | Owner      |
|----|----------------------------------------------------------------------------------------------------|------------|
| 1  | Depending on the processing at CH, occasionally CH can request DEM to resend certain files. This is required to handle scenarios of switch over and file getting corrupted during SFTP transmission.                                                                                                    | CH         |
| 2  | In such events, CH shall create a resend file and make it available in the SFTP folder location for DEM.                                                                                                    | CH         |
| 3  | Naming convention for resend file is DEMID_Resend_*.txt where * can be alphanumeric string up to 35 characters. This file contains list of files to be resend with one file name on each line. Below is a sample of contents:  CXF_143123450_08052007_023102_00_0000866.XML CIBF_143123450_08052007_023102_00_0000866_01.IMG | CH         |
|    | CXF_143123450_08052007_023102_00_0000867.XML<br>CIBF_143123450_08052007_023102_00_0000867_01.IMG                                                                                                    |            |
| 5  | Optionally, the resend request file may contain time in minutes as first row in the file.  DEM shall retrieve such files and as processing of this file, DEM shall first read list of files to resend and resend them to CH from local backup.                                                                               | CH<br>Bank |
| 6  | If the first two in the file is a time in minutes, DEM shall calculate the effective time by subtracting the minutes from current system time. e.g., if the resend file contents are as below:                                                                                                    | Bank       |
|    | 90 CXF_143123450_08052007_023102_00_0000866.XML CIBF_143123450_08052007_023102_00_0000866_01.IMG CXF_143123450_08052007_023102_00_0000867.XML CIBF_143123450_08052007_023102_00_0000867_01.IMG                                                                                                    |            |
|    | <ol> <li>DEM shall process as below:</li> <li>Resend four listed files</li> <li>Calculate effective time as:         <ul> <li>18:00:00 – 90minuts = 16:30:00 Where 18:00:00 is current system time for DEM</li> </ul> </li> <li>Resend all files sent to CH after 16:29:59</li> </ol>                                        |            |
| 7  | As a final step of processing, DEM shall rename the remote file by appending ".processed" to the filename.                                                                                                    | Bank       |

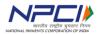

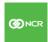

## f. Data Reconciliation

| ID | Details                                                                                                    |                                                                                                    |                                                                                                  |                         |                                              | Owner |
|----|----------------------------------------------------------------------------------------------------|----------------------------------------------------------------------------------------------------|--------------------------------------------------------------------------------------------------|-------------------------|----------------------------------------------|-------|
| 1  | For reconci<br>periodically.                                                                                                    |                                                                                                    | end count of                                                                                     | presented and           | retrieved files to CH                        | Bank  |
| 2  | It is required cycle.                                                                                                    | d to send the reconci                                                                                                    | liation file at th                                                                               | e end of each pr        | esentment or retrieval                       | Bank  |
| 3  | Optionally, I reconciliation                                                                                                    |                                                                                                    | dependent rou                                                                                    | tine executed po        | eriodically to send the                      | Bank  |
| 4  | Where, ddm<br>HH indicates                                                                                                    | nmyyyy_HHmmss.der<br>nmyyyy is date of crea<br>s hour in 24 hr forma                                                                                                    | ition of file and<br>t                                                                           |                         |                                              | Bank  |
| 5  | The file shatable:  FILE_TYPE CXF CIBF PXF PIBF RRF RES ERF EF EOS CIIF CIIF_RES  File count for System dates each file shape PXF indicates For files whi | SESSION_NUMBER  0 0 1 1 1 0 2 0 0 0 1 0 0 0 cor each file type is contain the header is all types of PXF files chare not processed                                                                                                    | FILE_COUNT 70 70 12 12 10 5 80 0 0 1 5 3 ount of files ser row as first row 6. I, entry with zer | nt or retrieved b<br>w. |                                              | Bank  |
| 6  |                                                                                                    | F_RES file type application application ap |                                                                                                  |                         | <u>.                                    </u> | Bank  |

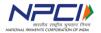

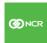

## g. Multiple DEMs - Deployment models for a Bank

Banks are allowed to host multiple DEM in one GRID. In addition to serve with DR capabilities, this will also enable banks to utilize the redundant MLPS link efficiently. Below are the different models proposed in this regard:

## i. MPLS bandwidth optimization

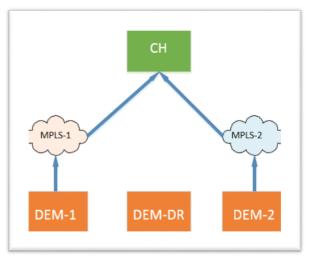

DEM-1: DEM utilizing one MPLS link DEM-2: DEM utilizing the other MPLS link DEM-3: Common DR for DEM-1 & DEM-2

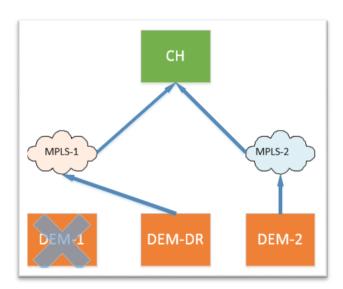

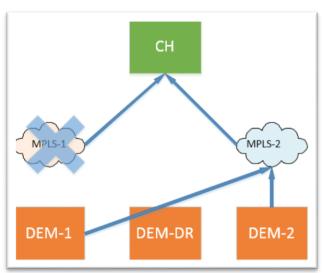

DEM DR MPLS failover

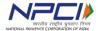

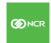

| ID | Details                                                                          | Owner |
|----|----------------------------------------------------------------------------------|-------|
| 1. | DEM-1 & 2 can process inward and outward in parallel by utilizing bandwidth from | Bank  |
|    | both MPLS providers                                                              |       |
| 2. | In case of failure of any DEM, common DR setup can be made operational. Banks    |       |
|    | need to ensure data backup and replication across operational and standby DEM.   |       |
| 3. | In case of one MPLS link failure, both DEMs can be operated through another      |       |
|    | MPLS link                                                                        |       |

#### ii. Load Distribution

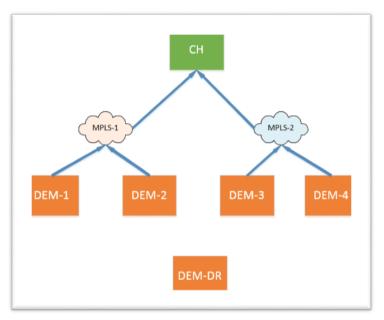

DEM 1 to 4: Active DEM responsible for respective inward and outward data exchange DEM-DR: Common DR (Can be multiple)

| ID | Details                                                                                                    | Owner |
|----|----------------------------------------------------------------------------------------------------|-------|
| 1. | In this model, banks can opt to implement multiple DEM to exchange the data with CH                                                                                                    | Bank  |
| 2. | The basis for segregation of data across DEM will be based on the operational model for the bank e.g., one DEM for each city, DEM for a group of cities, separate DEM for each transaction code etc. | Bank  |
| 3. | Bank can opt for single or multiple DR installations depending on total count of DEMs                                                                                                    | Bank  |

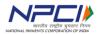

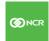

## iii. Spoke and hub

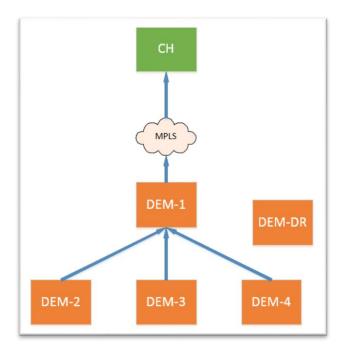

| ID | Details                                                                                             | Owner |
|----|----------------------------------------------------------------------------------------------------|-------|
| 1. | In this model, internal DEM can connect with one (or two) DEM responsible for data exchange with CH |       |
| 2. | In this model, the DEM installations internal to bank premises may not opt for PKI                  |       |
|    | security.                                                                                           |       |
| 3. | The DEM installations internal to bank will not be registered at CH                                 | Bank  |
| 4. | This model can provide flexibility to banks to add DEM installations as and when                    |       |
|    | required without any dependency on NPCI                                                             |       |

## h. Multiple DEMs - Data Segregation

| ID | Details                                                                                                    | Owner |
|----|----------------------------------------------------------------------------------------------------|-------|
| 1. | NPCI shall provide the bank folder access for all DEMs registered at CH for a given bank                                                                                                    | CH    |
| 2. | For outward processing, each DEM must create a subfolder at CH for its outward submission. This is required to ensure that the same DEM should get the response files.                                                                                     | Bank  |
| 3. | For retrieval of inward files, each DEM shall be configured to access corresponding subfolders at CH. E.g., If the DEM is configured for given city or multiple cities, it must be configured to retrieve inward from folder for that city or cities only. | Bank  |

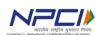

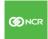

|    | Note: the folder structure for inward generation remains same as CHI i.e. bank/city/branch/date for city-wise inward generation, bank/branch/date for branch-wise generation and so on.  This configurability is currently available with captures as even today the inward is generated at central location and captures pick up relevant inward files for distributed processing model |      |
|----|----------------------------------------------------------------------------------------------------|------|
| 4. | For DR DEM setup, adequate measures shall be provisioned to ensure back-up of local file system. This is to avoid the load on DR DEM as and when switchover is invoked.                                                                                                    | Bank |
| 5. | Each DEM exchanging data with CH must comply with the PKI requirements.                                                                                                    | Bank |
| 6. | Bank can opt for same or different PKI certificates for each DEM registered at CH                                                                                                    | Bank |

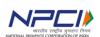

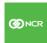

## 3. SECURITY

## a. Secure Exchange

| ID | Details                                                                                                    | Owner |
|----|----------------------------------------------------------------------------------------------------|-------|
| 1  | It is a must for DEM to use HTTPS protocol for message exchange. HTTP protocol will be blocked at CH.                                                    | Bank  |
| 2  | It is must for DEM to use SFTP for file exchange. FTP and FTPS will be blocked at CH                                                                     | Bank  |
| 3  | It is must for DEM to use Hardware Security Module (HSM) for key storage, signing and encryption.                                                        | Bank  |
| 4  | In memory encryption is not permitted for security reasons. The application is expected to send data to HSM card for signing and encryption on HSM card. | Bank  |
| 5  | The port numbers for HTTPS and SFTP communication must be configurable at DEM.                                                                           | Bank  |
| 6  | DEM must support communication using TLS 1.1 and above.                                                                                                  | Bank  |

#### **b. PKI for Data in Transit**

## i. Outward Files

| Details                                  |                                                                                                    |                        | Owner |  |  |
|------------------------------------------|----------------------------------------------------------------------------------------------------|------------------------|-------|--|--|
| Supported Se                             | Supported Security algorithm:                                                                                                    |                        |       |  |  |
| three instance requires 2 <sup>112</sup> | <u>3DES</u> -Triple Data Encryption Algorithm is a way to reuse 3DES implementations, by chaining three instances of DES with different keys. 3DES is believed to still be secure because it requires 2 <sup>112</sup> operations which is not achievable with foreseeable technology. 3DES is very slow especially in software implementations because 3DES was designed for performance in hardware. |                        |       |  |  |
| algorithm. AE strength toda              | <u>AES</u> -Advanced Encryption Standard is the successor of DES as standard symmetric encryption algorithm. AES uses keys of 128, 192 or 256 bits, although, 128 bit keys provide sufficient strength today. It uses 128 bit blocks, and is efficient in both software and hardware implementations.                                                                                                  |                        |       |  |  |
| 3DES AES                                 |                                                                                                    |                        |       |  |  |
| Key Length                               | Key Length         56 bits         128, 192, or 256 bits                                                                                                    |                        |       |  |  |
| Cipher Type                              | Symmetric block cipher                                                                                                    | Symmetric block cipher |       |  |  |
| Block Size                               | 64 bits                                                                                                    | 128 bits               |       |  |  |

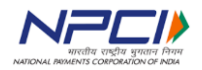

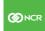

| Security | Proven inadequate                     | Considered secure                                                    |
|----------|---------------------------------------|----------------------------------------------------------------------|
|          | The sectife hecalise if reduites 7112 | More secure than the 3DES cipher and is the de facto world standard. |

DEM shall use following security algorithms and topologies:

- a. Hash algorithm RSA SHA-256
- b. RSA Asymmetric encryption with 2048-bit key length
- c. Triple DES (3DES, TDES) symmetric encryption with 168-bit key length. The Initialization vector must be a byte array initialized with value 0 to 7.
- d. Advanced Encryption Standard (AES) with 256-bit key length. The Initialization vector must be a byte array value 0 to 16 for AES padding.
- e. Certificates in X.509v3 format system certificate
- f. Certificates must be stored in HSM card / network HSM
- g. Bank public key certificate to be shared with CCH during registration for Digital Sign verification & Data Encryption
- h. It is bank's responsibility to register the certificate from UI at CH as and when new certificate is intended to be used.
- i. Class 3 system certificate is required for digital signing issued by IDRBT CA.
- j. All conversion between Byte to string and vice versa shall be done using ASCII Encoding
- k. Line separator character must be '\n' at following places,
  - Between encryption header and encrypted content
  - Between Signature header and File content

| 2 | Digita | l Signature | header i | information | is as give | n below: |
|---|--------|-------------|----------|-------------|------------|----------|
|   |        |             |          |             |            |          |

| В | а | r | Ì | k |
|---|---|---|---|---|
|   |   |   |   |   |

| Line<br>No | Content                                  | Comments                                                             |
|------------|------------------------------------------|----------------------------------------------------------------------|
| 1          | Trans.Signature.Data                     | Start of signature header                                            |
| 2          | Alias=X-167CHG_Syetmcert                 | It is Banks Private key label<br>(Alias name) created in HSM<br>card |
| 3          | ThumbPrint=                              | This is blank in case of HSM PKI operations.                         |
| 4          | Routing_Number=070100                    | Where 070100, is Banks DEM ID                                        |
| 5          | Sign-Algo=SHA256                         | Digital signature algorithm name                                     |
| 6          | Data= pw/OWTGGozX4tHwiBDFYNVGSECZLmzFuGW | Digital Signature data                                               |
| 7          | Trans.Signature.Data==                   | End of signature header                                              |

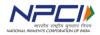

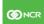

#### Sample screenshot of Digital Signature header is given below:

Trans.Signature.Data

Alias=X-167CHG Syetmcert

ThumbPrint=

Routing\_Number=070100

Sign-Algo=SHA256

Data=pw/OWTGGozX4tHwiBDFYNVGSECZLmzFuGWYgsD9Y2OgQYQ/gz7C/Yg3EP726Gf+2tCZLwKkRxF1TKgx5QyOLQiKrS94bxX/ruCx9qj0o18TRp41lv1Z1hBsciVhu08MraQaTDSRqHdEVD+iDj6 Trans.Signature.Data==

Encryption header information is as given below:

Bank

| Line<br>No | Content                                                             | Comments                                                                                                    |
|------------|---------------------------------------------------------------------|----------------------------------------------------------------------------------------------------|
| 2          | Trans.Encrypt.Data Alias=X-167CHG_Syetmcert                         | Start of Encryption header It is Banks Private key label (Alias name) created in HSM card                                                                                                    |
| 3          | ThumbPrint=                                                         | This is blank in case of HSM PKI operations.                                                                                                    |
| 4          | Routing_Number=070100                                               | Where 070100, is Banks DEM ID                                                                                                    |
| 5          | Algo=3DES                                                           | Where 3DES, is encryption algorithm name. For 3DES must be: 3DES / TDES For AES must be: AES                                                                                                    |
| 6          | Key=F0SFCV8Ziof+j3oSRgfVrVMiDDIUllYMq2I<br>+yoZdlMLyA1D2b1b1N+GwaeU | RSA Encrypted Symmetric<br>Key which is wrapped in<br>base 64 encoding.<br>CH Public key is used for<br>Encryption of symmetric key.<br>Symmetric key is used for<br>encrypting Digitally signed<br>data. |
| 7          | Trans.Encrypt.Data==                                                | End of Encryption header                                                                                                    |

#### Below is sample screenshot of encryption header:

Trans.Encrypt.Data

Alias=X-167CHG Syetmcert

ThumbPrint=

Routing Number=070100

Algo=3DES

Key=F0SFCV8Ziof+j3oSRqfVrVMiDD1U11YMq2I+yoZd1MLyA1D2b1b1N+GwaeU5hdoDAxn0sQzyWOusqnnr1AR8ypQYCC6ZmpJo2oTb0fUJXHsveTbDQVvHpI+cYa2q0wffFcUDVZQWtnh1AFA1Veki Trans.Encrypt.Data==

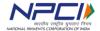

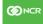

| 4 | Following outward file types are required to have signing and encryption: | Bank |
|---|---------------------------------------------------------------------------|------|
|   | 1. CXF                                                                    |      |
|   | 2. CIBF                                                                   |      |
|   | 3. RRF                                                                    |      |
|   | 4. CIIF (Only for CPPS enabled Bank)                                      |      |
| 5 | Following outward file types does not require signing and encryption:     | Bank |
|   | 1. Reconciliation file                                                    |      |

## ii. Inward Files

| Detail     | S                                                       |                                                                                                    | Owne |
|------------|---------------------------------------------------------|----------------------------------------------------------------------------------------------------|------|
| Encryp     | otion Header information is given below:                |                                                                                                    | СН   |
| Line<br>No | Content                                                 | Comments                                                                                                    |      |
| 1          | Trans.Encrypt.Data                                      | Start of Encryption header                                                                                                    |      |
| 2          | Alias=28CHG_System_PKIUtility                           | It is CH Private key label<br>(Alias name) created in<br>HSM card                                                                                                    |      |
| 3          | ThumbPrint=4549E13331FFDCA6176262BC8B64E A0329873E39    | This is CCH Public certificate thumbprint                                                                                                    |      |
| 4          | Routing_Number=000100                                   | Where 000100, is CCH Routing number                                                                                                    |      |
| 5          | Algo=3DES                                               | Where 3DES, is encryption algorithm. For 3DES must be: 3DES / TDES For AES must be: AES                                                                                              |      |
| 6          | Key=WuSsO1t0LdRvkJjr8Ztl0fz2VtcH+usbSN/0L<br>R5I10wXViN | RSA Encrypted Symmetric Key which is wrapped in base 64 encoding. Banks Public key is used for Encryption of symmetric key. Symmetric key is used for decryption of downloaded file. |      |
| 7          | Trans.Encrypt.Data==                                    | End of Encryption                                                                                                    |      |

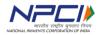

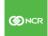

|                                                                         | he                                                                              | ader                                                                  |      |
|-------------------------------------------------------------------------|---------------------------------------------------------------------------------|-----------------------------------------------------------------------|------|
| Trans.En                                                                | v is a sample encryption header:  ncrypt.Data  OCHG System PKIUtility           |                                                                       |      |
| ThumbPri<br>Routing_<br>Algo=3DE<br>Key=WuSs                            | int=4549E13331FFDCA6176262BC3B64EA0329873E39<br>Number=000100                   | JązI281hs4eOzsAF2IąJir3X79/A29KZjMSj+kKą                              |      |
| 2 Digita                                                                | al Signature header details are given below:                                    |                                                                       | СН   |
| Line<br>No                                                              |                                                                                 | Comments                                                              |      |
| 1                                                                       | Trans.Signature.Data                                                            | Start of signature header                                             |      |
| 2                                                                       | Alias=X-167CHG_Syetmcert                                                        | It is CCH Private key<br>label (Alias name)<br>created in HSM<br>card |      |
| 3                                                                       | ThumbPrint= 549E13331FFDCA6176262BC8B64EA 0329873E39                            | CCH public certificate thumbprint                                     |      |
| 4                                                                       | Routing_Number=000100                                                           | Where 000100, is CCH Routing number                                   |      |
| 5                                                                       | Sign-Algo=SHA256                                                                | Digital signature algorithm name                                      |      |
| 6                                                                       | Data= MbzfPY8WVjXIOrsm/cmMJi9cm9DFkmlac7ZQxAykK0N89                             | Digital Signature data                                                |      |
| 7                                                                       | Trans.Signature.Data==                                                          | End of signature header                                               |      |
| Trans.Signa Alias=28CHG ThumbPrint= Routing_Num Sign-Algo=S Data=MbzfPY | S_System_PKIUtility<br>-4549E13331FFDCA6176262BC8B64EA0329873E39<br>aber=000100 | ogMY22Hm0RA8cI+WaogQYYfKXZkAD4dKvwD4eIL                               |      |
| Follo                                                                   | wing inward file types are required to have signature verifica                  | ation and decryption:                                                 | Bank |

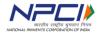

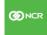

|   | 1.     | RES                                                                           |      |
|---|--------|-------------------------------------------------------------------------------|------|
|   | 2.     | OACK                                                                          |      |
|   | 3.     | PXF                                                                           |      |
|   | 4.     | PIBF                                                                          |      |
|   | 5.     | RF                                                                            |      |
|   | 6.     | EF                                                                            |      |
|   | 7.     | CPPS_RES (Only for CPPS enabled Bank)                                         |      |
| 4 | Follow | ing inward file types does not require signature verification and decryption: | Bank |
|   | 1.     | EOS                                                                           |      |
|   | 2.     | RESEND                                                                        |      |
|   | 3.     | SWITCHOVER                                                                    |      |
|   | 4.     | PDF                                                                           |      |
|   | 5.     | CHM                                                                           |      |
|   |        |                                                                               |      |

## iii. File encryption Interfaces:

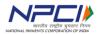

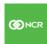

The diagrammatic representation for file exchange interfaces with required encryption algorithms is given below:

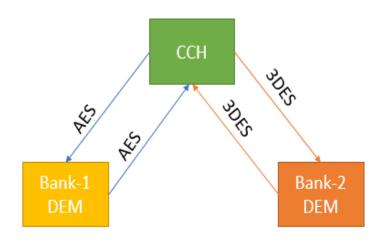

| Sr. No | Originator | Receiver   | Encryption Algorithm |
|--------|------------|------------|----------------------|
| 1      | Bank-1 DEM | CCH        | AES 256              |
| 2      | CCH        | Bank-1 DEM | AES 256              |
| 3      | Bank-2 DEM | CCH        | 3DES                 |
| 4      | CCH        | Bank-2 DEM | 3DES                 |

## c. Dynamic Key Seeding and Revocation

|   | Details                                                                               | Owne |
|---|---------------------------------------------------------------------------------------|------|
| D |                                                                                       | r    |
| 1 | DEM requires following keys for various PKI operations:                               | Bank |
|   | a. Private key of DEM which is accessed by alias name created                         |      |
|   | b. Public key of CH                                                                   |      |
| 2 | At bank, the private keys for DEM are stored on HSM card / network HSM and the key    | Bank |
|   | alias name is stored at CH during certificate registration                            |      |
| 3 | At application startup, DEM shall make a HTTPS call to retrieve the CH public key and | Bank |
|   | key alias name for bank key.                                                          |      |
|   |                                                                                       |      |
|   | The URL to send the HTTPS request will be provided by NPCI at later stage.            |      |
| 4 | The request format is: Reqtype=W&DemId=DEMID&refreshInterval=4                        | Bank |
|   | Where,                                                                                |      |
|   | Reqtype: Constant value "W"                                                           |      |
|   | Demld: DEM ID used during registration of DEM instance                                |      |
|   | refreshInterval: Constant value "4"                                                   |      |
| 5 | The response format is:                                                               | CH   |

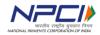

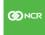

| <hand< th=""><th>sha</th><th>ke&gt;</th></hand<> | sha | ke> |
|--------------------------------------------------|-----|-----|
|--------------------------------------------------|-----|-----|

<errcode>0</errcode>

<reqtype>W</reqtype>

<CCH\_modulus>rFb+v7aHaZrnf6WvPJ2o5YZgPAkEBcPOPFuzIHA1/OIGsHMtt2y3t RrDS2s

CW7eW2v6Qu+O4CGWER1zJ8fnkL8o2CvKI0/QhrrjAXD7B/nZ+qD7K1iq6yV9d9Nps4YgWB

p8fMiwjO6cDcKhcVNl0mMSiCzpihnYoq0Bk1by+Xo0Dw7w+RnlyPfLulLHaPPXDh1 R/nfldypn

olY8Po3LP8/EeCYeDEybRTMC4s21s/0WhS+KDF3lV73XKbyz3XYVkFH6SVMDEzli3f N006z

ZBZJPxXqyzEdhpIP8XlsOwQ9oDGHrAdqrRMMzj6Axzxd5tVC6iI4OD+ijTpl9iXEPT8 O==

</CCH\_modulus>

<CCH\_exponent>AQAB</CCH\_exponent>

<CCH\_validfrom>2018-04-10 00:00:00.0</CCH\_validfrom>

<CCH\_validtill>2020-01-01 00:00:00.0</CCH\_validtill>

<CCH\_thumbprint>F1A73DD3F0781BAEF0CF6E8534056C189DA100C1</CCH\_thumbprint>

<DEM\_validfrom>2018-03-15 00:00:00.0/DEM\_validfrom>

<DEM\_validtill>2023-12-21 00:00:00.0</DEM\_validtill>

 $$$ \ensuremath{\mathsf{CPEM\_thumbprint}}$ A 2B 4 4B 5 258B 5 F 88DD 5B 305C 382EC 9 3512727BD 50 < \ensuremath{\mathsf{DEM\_thumbprint}}$ humbprint > $$$ 

<DEM\_keyaliasname>ecpix\_77\_19032018</DEM\_keyaliasname>

</handshake>

#### 6 The response fields are as detailed below:

| ID | Tag name                      | Description                                                                    |
|----|-------------------------------|--------------------------------------------------------------------------------|
| 1. | handshake                     | Start of response tag                                                          |
| 2. | errcode                       | Errorcode=0 means Positive response<br>Errorcode not 0 means negative response |
| 3. | reqtype                       | For key exchange "W" request type is used.                                     |
| 4. | CCH_modulus & CCH_exponent    | This both values are used to get CCH public key value from HSM card.           |
| 5. | CCH_validfrom & CCH_validtill | CCH Certificate validity period                                                |
| 6. | CCH_thumbprint                | For future use.                                                                |
| 7. | DEM_validfrom & DEM_validtill | DEM Certificate validity period                                                |

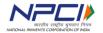

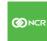

CH

|   | 8.        | DEM_thumbprint          | For future use                                         |           |      |
|---|-----------|-------------------------|--------------------------------------------------------|-----------|------|
|   | 9.        | DEM_keyaliasname        | It is use to identify private key details from         |           |      |
|   |           |                         | HSM card.                                              |           |      |
| 7 | DEM sh    | nall stop processing of | files in case the HTTPS call fails or error code is no | on-zero.  | Bank |
| 8 | At CH,    |                         |                                                        |           | Bank |
|   | 1.        | Public key is refreshe  | d at interval of 4hours                                |           |      |
|   | 2.        | Certificate Revocation  | List (CRL) are updated at interval of 4hours           |           |      |
|   |           |                         |                                                        |           |      |
|   | Hence,    | it is mandatory for D   | DEM to refresh the keys every 4hours minimum t         | to ensure |      |
|   | un-inte   | rrupted operation of    | DEM.                                                   |           |      |
| 9 | It is rec | ommended to have k      | ey exchange automated at DEM.                          |           | Bank |

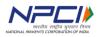

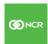

# 4. NON-FUNCTIONAL REQUIREMENTS

#### a. Performance

| ID | Details                                                                             | Owner |
|----|-------------------------------------------------------------------------------------|-------|
| 1  | DEM shall be designed to process required daily volumes for the bank                | Bank  |
| 2  | As a standard design basis for CTS, DEM shall be capable of processing 40% of daily | Bank  |
|    | volume of the bank in one hour. This shall include processing from sending the      |       |
|    | initiation HTTPS message till closure of SFTP session                               |       |

#### **b.** Architecture

| ID | Details                                                                                                    | Owner |
|----|----------------------------------------------------------------------------------------------------|-------|
| 1  | DEM shall support scalable architecture. This should include vertical as well as horizontal scaling                                    | Bank  |
| 2  | The file exchange with CH shall be unattended and shall not require any manual intervention after the files are available from capture | Bank  |

## c. High Availability

| ID | Details                                                                                                    | Owner |
|----|----------------------------------------------------------------------------------------------------|-------|
| 1  | DEM shall support multiple DEM in single GRID functioning as active-active setups as detailed in section "Multiple DEMs – Deployment options"  The criteria for separation of data across multiple DEM is detailed in section "Registration of DEM"                                                                                                    | Bank  |
| 2  | <ul> <li>In addition, DEM shall support DR setup which can be one-to-one or common DR for all DEM in a GRID,</li> <li>1. DR DEM shall be registered at CH with distinct DEM ID</li> <li>2. It is bank's responsibility to ensure current certificates for primary and DR installations of DEM are in sync and are registered at CH</li> <li>3. DEM must be capable of replicating the retrieved files from one DEM to corresponding DR site. Files downloaded once will not be available for download again from CH.</li> <li>4. Primary and DR DEM cannot process same file(s) in parallel as it will lead in corruption of files at CH. However, banks can have multiple DEM dedicated per branch or per city</li> </ul> | Bank  |

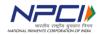

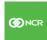

## d. Resilience

| ID | Details                                                                           | Owner |
|----|-----------------------------------------------------------------------------------|-------|
| 1  | DEM shall be capable of processing the data 24 hours on a business day            | Bank  |
| 2  | DEM application shall sustain data processing for minimum of 24 hours without any | Bank  |
|    | restart or errors                                                                 |       |
| 3  | The resource consumption of DEM shall be below 60% (or bank's corporate           | Bank  |
|    | guideline, whichever is lower) of available resources.                            |       |
| 4  | DEM shall facilitate automated data and log clean-up                              | Bank  |

## e. Auditing and Logging

| ID | Details                                                                                                    | Owner |
|----|----------------------------------------------------------------------------------------------------|-------|
| 1  | DEM shall create an audit log for following:  1. All HTTPS communication with CH including the request and response contents  2. Various file operations such as:     For outward:     a. Receiving file from Capture     b. Signing and encryption of file     c. Start and end of SFTP transmission of individual file to CH     d. Backup of a processed file     For inward     e. Start and end of retrieval for individual file from CH     f. Decryption and signature verification     g. Making the file available to Capture     h. Renaming of the file at remote location  3. All configuration changes  4. Startup and shutdown of application  5. Any other tasks which DEM does | Bank  |
| 2  | All audit logs must have details of DEMID, IP address, User ID, timestamp (up to seconds) as applicable.                                                                                                    | Bank  |
| 3  | DEM application shall log all errors occurred along with details of the operation and/or file being processed.                                                                                                    | Bank  |

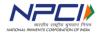

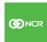

# 5. Appendix-1

List of Error Codes expected from CH

| Error<br>Code | Significance                                                                                                 |
|---------------|----------------------------------------------------------------------------------------------------|
| 0             | Request processed successfully i.e. no error in processing                                                   |
| 1             | REQUEST_TYPE_NOT_FOUND i.e. invalid request type mentioned in the request (other than "R" or "W")            |
| 2             | CCH_CERTIFICATE_INVALID i.e. valid certificate for CH is not found.                                          |
| 3             | BANK_CERTIFICATE_INVALID i.e. valid certificate for Bank is not found.                                       |
| 4             | CCH_BANK_CERTIFICATE_INVALID i.e. valid certificate is not found for CH as well as Bank.                     |
|               | Please note that this error code is used for any error which is not covered by existing list of error codes. |

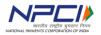

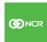

# 6. ADFS Configuration & Work group configuration

#### Introduction:

NPCI has hosted a centralized UI for banks migrating from Clearing House Interface (CHI) to Data Exchange Module (DEM). The banks can access this UI to monitor processing at CH and to retrieve reports.

In order to access the centralized UI, banks need to carry user management locally. The user management can be done with either of the options:

- 1. In bank's corporate Active Directory (AD) with Active Directory Federation Services (ADFS)
- 2. By creating work group for DEM. This option can be used if bank does not have corporate AD or does not have access to corporate AD from DEM network or cannot provide ADFS due to any other reason.

Note: The ADFS can be configured on the AD server as additional role or can be installed as a service on a server which can access corporate AD.

For configuration details of ADFS with Active Directory, please refer Chapter-1

For configuration details of work group, please refer Chapter-2

Chapter I – Configuring CCH UI access using active directory:

Banks need to execute following steps to configure user authentication and management using active directory and ADFS

#### Step-1: Configuration changes at active directory:

Banks are required to configure following user attributes of "Numeric String" type in the Active Directory:

- 1. **routingNumber:** This will be used to store the routing number of the bank for which the user can see the data. The routing number should be nine digit MICR code of the bank.
- 2. **userRole:** This attribute is used to identify administrators for the bank.
  - a. UserRole: WEBCHI\_ADMIN.

**Note:** The names of the user attributes are required to be exactly same as above.

Please refer section "Steps to configure user attributes in Active Directory" for details of how to configure the user attributes

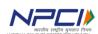

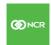

#### **Step-2: Configuring relying party endpoint at ADFS:**

#### **Pre-requisites:**

Bank is required to have ADFS role installed and configured. The ADFS role can be configured on the active directory itself or can be configured as a service on a different machine (e.g. on the DEM machine). However, it is required to have only one ADFS service active in one VLAN. Follow below steps to configure relying party endpoint:

- 1. Navigate to ADFS Management.
- 2. Select relying party trusts.
- 3. In the middle pane, select the relying party trust created for APTRA Clear application.
- 4. Double Click on the relying party trust.
- 5. A pop-up window appears. Select endpoints Tab.

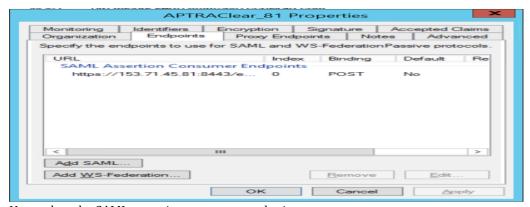

Now select the SAML assertion consumer endpoints.

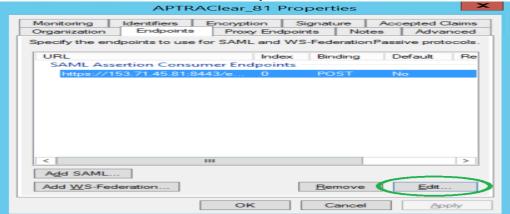

7. Click on Edit Button.

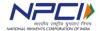

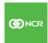

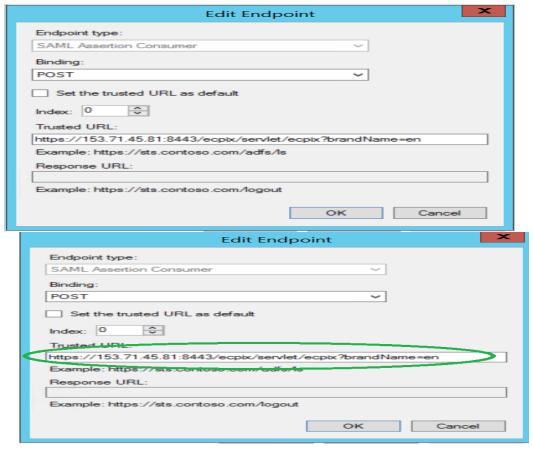

- 8. Select the binding type as 'post'
- 9. Update the trusted URL with aptra clear URL which is shared by NPCI.
- 10. Now click on ok.

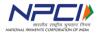

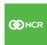

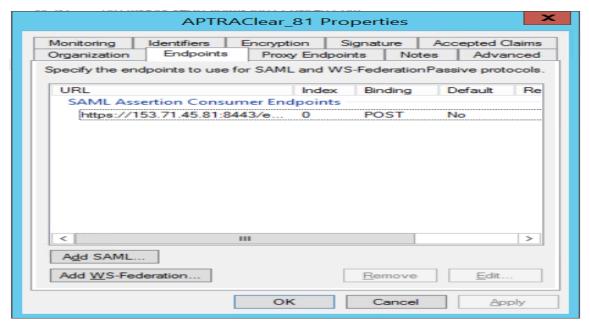

- 11. Click on apply.
- 12. Restart ADFS services.

# **Step-3: Configuring administrator User:**

To provide administrator access to any user, following changes are required:

- 1. Ensure that the user is active in the active directory and is able to login from the machine where CCH access is required.
- 2. Set following user attributes for the user:

Routing number: nine digit MICR code for the bank

userRole: WEBCHI\_ADMIN

#### Note:

- **1.** The userRole attribute value is required to be exactly same as given above.
- 2. Please refer section "Steps to configure user attributes in Active Directory" for details

#### **Step-4: Configuring operations users for CCH:**

As a pre-requisite, bank needs to define the user roles to be permitted to access the system.

E.g.: WEBCHI\_OPERATOR can be used for normal operator.

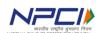

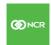

After finalizing the user role name, follow steps below to configure access for the users:

- 3. Login to CCH UI using the WEBCHI\_ADMIN user credentials
- 4. Define the user roles finalized as the perquisite step.

Note: Please refer section "Steps to Configure User Groups at CCH" for details.

- 5. Map the screen access to a given user role.
- 6. Ensure that following attributes are set in active directory for all operations users:
  - a. routingNumber: Nine digit micr code for the bank
  - b. userRole: Any of the user roles finalized as pre-requisite step.

**Note:** For detailed steps, please refer section "Steps to configure operations users in APTRA Clear as Bank Admin user"

# Step-5: Configuration changes at CCH:

Before requesting configuration changes at CCH, bank must validate the ADFS configuration using following steps:

- 1. Open the ADFS URL in browser.
  - https://[ADFS server IP]/adfs/ls/IdpInitiatedSignon.aspx
- 2. Select the relying party and login to the Bank AD. Once after successful login, ADFS page will be redirected to APTRA Clear URL which is shared by NPCI.
- 3. If URL re-direction is appearing in browser, which means AD Login is successful.
- 4. Banks must share above ADFS URL with NPCI to configure the bank ADFS URL in APTRA Clear. This is last step to enable the CCH access for administrator and operations users.
- 5. After confirmation from NPCI, bank needs to follow further steps.

#### **Step-6: Configuring user groups at CCH:**

Please refer steps detailed in <u>Chapter-III</u>: <u>Steps to Configure User Groups at CCH</u>

#### Step-7: Mapping tasks to user groups at CCH:

Please refer steps detailed in <u>Chapter- III: Steps to Map Tasks to User Groups</u>

## Step-8: Verifying bank operator login:

Please refer steps detailed in Chapter- III: Steps to Verify Bank Operator Login

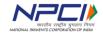

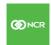

# Steps to configure user attributes in Active Directory

- 1. Navigate to Active Directory Users and Computers.
- 2. Select Users in left pane.
- 3. Select a User and double click on it.

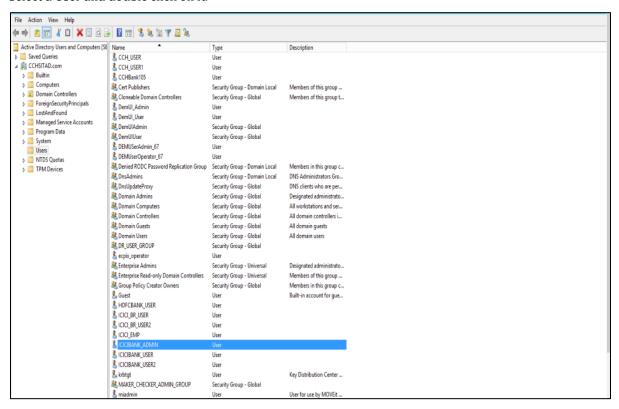

4. Navigate to Attribute Editor Tab.

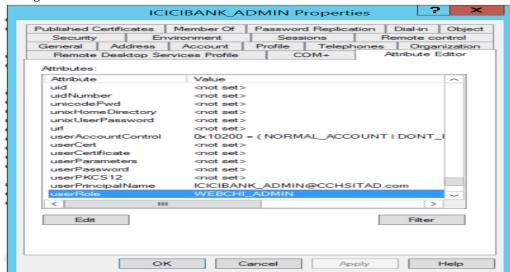

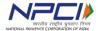

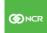

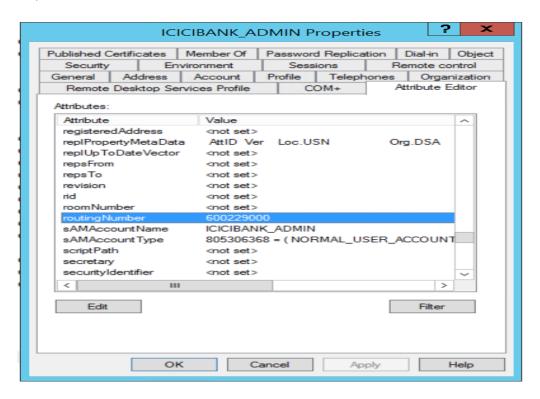

- 5. Update userRole as 'WEBCHI\_ADMIN' and Routing Number as 'bank routing number'.
- 6. Click on ok button.

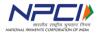

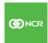

#### Chapter II - Work Group user & roles creation:

Member banks can do the user management using Work Group, in the absence of active directory, usage of Work Group is supported. Bank has to create the users in their Work Group module and assign rights to the respective user groups to access the Aptra clear 6.0 application Bank must create following roles in the Work Group to map their users to enable the access to the users for the above web pages to monitor/ manage.

- 1. WEBCHI ADMIN
- 2. WEBCHI\_Operator

#### Step-1: Configuring administrator user:

Bank need to create WEBCHI\_ADMIN group and then assign existing user to the WEBCHI\_ADMIN group. This user will act as bank administrator and below mentioned steps to be followed.

- a) To open Workgroup module, go to Run Dialog ,enter lusrmgr.msc and press Enter
- b) On the left pane click groups.
- c) The system will list all the groups.
- d) Click action and create new group
- e) In new group specify the following details
- f) group name: WEBCHI\_ADMIN
- g) Specify the group description
- h) Members: click Add to locate and Add members in the group
- i) Click create in the specified group
- j) Click close in the dialog box

#### Step-2: Configuring operations users in Work Group:

- 1. In Workgroup module go to Run Dialog, type lusrmgr.msc and press Enter
- 2. On the left pane click groups.
- 3. The system will list all the groups.
- 4. Click action and create new group
- 5. In new group specify the following details
- 6. Group name for Ex: 'Bank\_Operator'
- 7. Specify the group description
- 8. Members: click Add to locate and Add members in the group

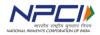

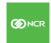

- 9. Click create in the specified group
- 10. Repeat step 4 to 10 if you wish to configure multiple user groups (e.g. bank\_operator for normal data view and bank\_super\_operator to view critical data)
- 11. Click close in the dialog box

## **Step-3: Configuration changes at CCH:**

- 1. Banks must inform NPCI to configure the authentication type as 'Work Group' in APTRA Clear for the bank. This is last step to enable the CCH access for administrator and operations users.
- 2. After confirmation from NPCI, bank needs to follow further steps.

#### **Step-6: Configuring user groups at CCH:**

Please refer steps detailed in Chapter-3: Steps to Configure User Groups at CCH

#### **Step-7: Mapping tasks to user groups at CCH:**

Please refer steps detailed in <u>Chapter-3: Steps to Map Tasks to User Groups</u>

# **Step-8: Verifying bank operator login:**

Please refer steps detailed in Chapter-3: Steps to Verify Bank Operator Login

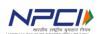

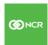

# Chapter III – Common Steps: Steps to configure user groups at CCH

1. Open web browser and enter APTRA Clear URL.

https://<IPADDRESS>:<Port>/ecpix/servlet/ecpix?brandName=en&routingNumber=<BankRoutingNumber>

Note: IP address will be shared through mail.

2. If bank login details are updated at CCH, following ADFS Login screen/windows credentials pop-up will appear.

With ADFS Authentication is enabled at bank:

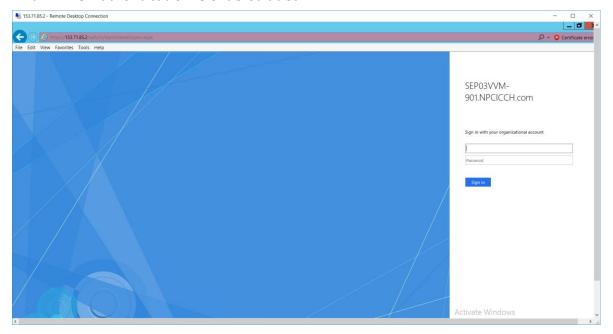

With Windows Workgroup Authentication is enabled at bank:

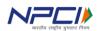

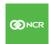

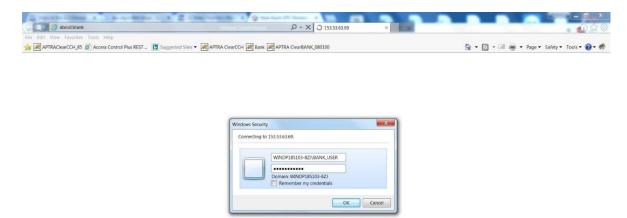

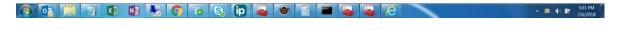

3. Please provide admin user credentials, who belongs to WEBCHI\_ADMIN Group. Once after successful login, following page appears.

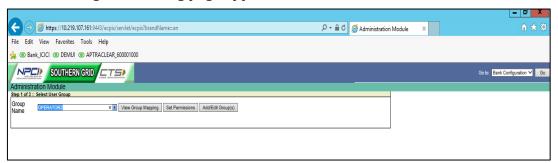

- 4. Bank admin user need to create different user groups using the administration module.
  - a. Login using administration credentials
  - b. On the administration module screen, click Add/Edit Groups.
  - c. click add user group
- 5. Now click on add user group button to create new bank group and permission.

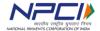

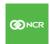

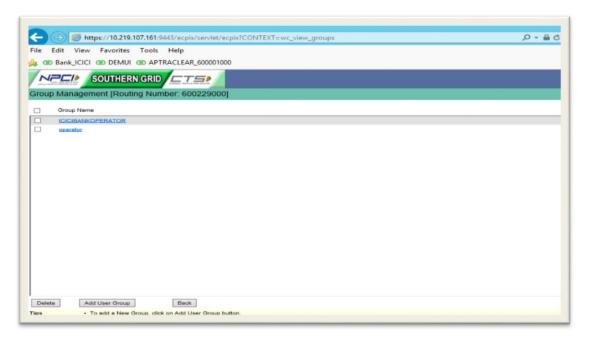

6. Now click on add user group button.

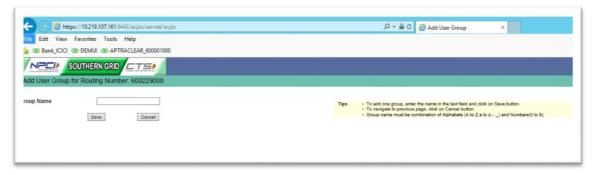

7. Click on save.

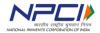

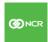

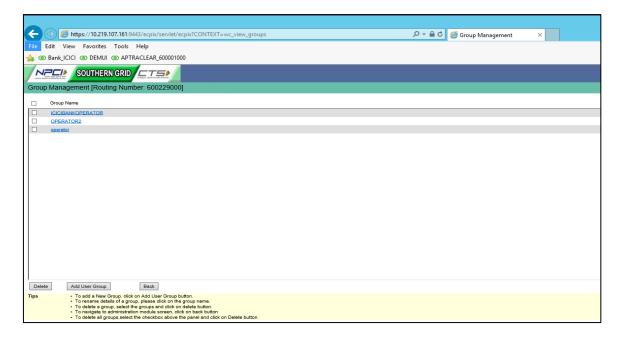

8. Now click on back button.

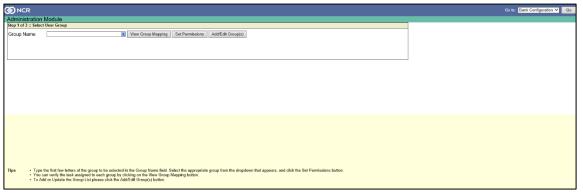

#### Steps to map tasks to user groups:

The mapping of user groups involves 3 steps:

- a) Selecting user group
- b) Mapping tasks to the groups
- c) Confirm and save the data
- 1. Select the recently created group in group name drop down.

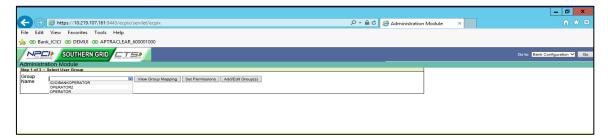

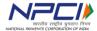

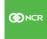

2. Click on set permissions button, then following screen will appear. The map tasks to group screen enables the mapping of user groups to available tasks.

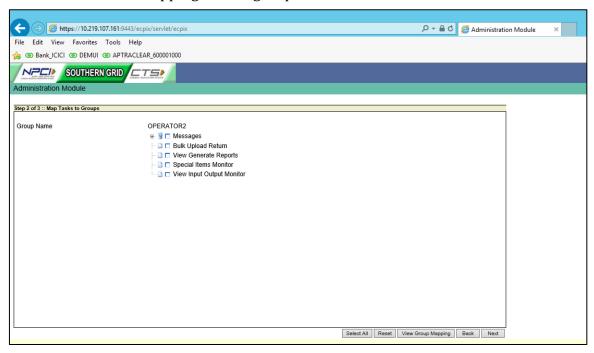

3. Now select the tasks to the respective group.

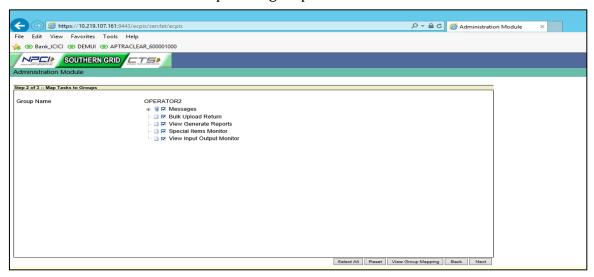

4. Click next button.

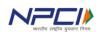

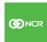

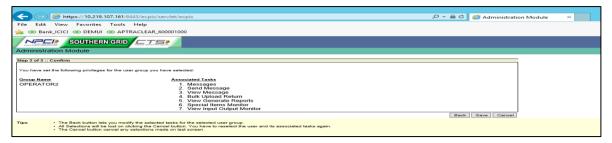

- 5. Now click on save.
- 6. Now select the role again and click on view group mapping.

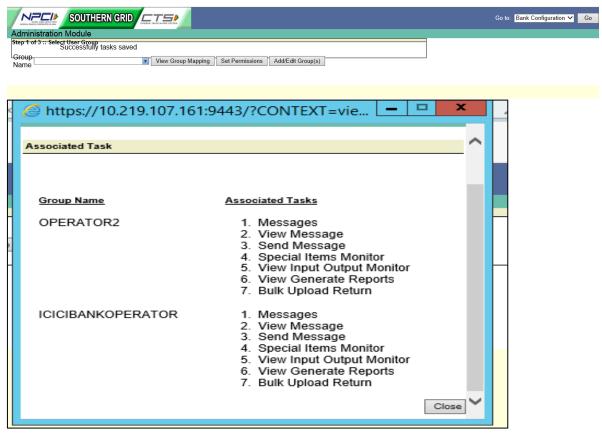

- 7. Make sure all selected tasks associated for newly created user role 'Bank\_Operator'.
- 8. Now, Login to Active Directory and update all users with routing number as **Bank Routing Number** and user role as 'Bank\_Operator'.

#### Steps to verify bank operator Login:

1. Open web browser and try the below URL to login to APTRA Clear as Bank user:

https://<IPADDRESS>:<Port>/ecpix/servlet/ecpix?brandName=en&routingNumber=<BankRoutingNumber>

Note: IP address will be shared by NPCI through mail.

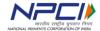

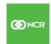

2. Enter the user credentials for operations user.

Once after successful authentication APTRA Clear bank page will be opened.

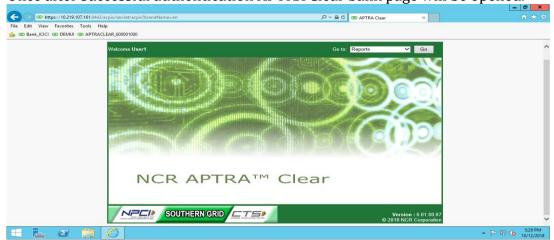

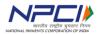

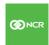

# 7. Summary of modifications to the previous version (1.0) of DEM specification

| R<br>II | evision<br>) | Date       | Details                                                                                                    |
|---------|--------------|------------|----------------------------------------------------------------------------------------------------|
| 5       |              | 30-Sept-18 | Released with clarifications and detailing of requirements. Details of individual requirements given in below table (edits/additions are in blue text) |

| Section  | Requirement                                                                                                    | Change                                                                           |
|----------|----------------------------------------------------------------------------------------------------|----------------------------------------------------------------------------------|
| 2.a.3    | <b>DEM ID:</b> Auto generated by CTS application. It can                                                                                                    | Requirement detailed to include                                                  |
|          | be alphanumeric up to length 10 (VARCHAR 10)                                                                                                    | data type and length for DEM ID                                                  |
| 2.b.3    | Routing_Number=110300300 Algo=TDES Rey=OVKXYQd9VSEK879FhAzow5zsmMnEgMbBxoJq/w9c4WJHGGj3VQlGK+f2+YA218w22tSMzbaGF/rQdenC9fVI/gM4aUGZYenm1j33 L5v4OffLuaJB3QFJ148WM1YMM7/coHAX788chc72w8f/rYOYXBp325bHgVmg00019wej0/xitixfig/y4/j3etAdbowpbYY3vtwAA6p MYYLZXXYGHEG91zqq72tGoGsenOfteynYHFAGGKOMERZQ3A/8apdhaXr9af8f1xXOxyARFrfq/b30E97wW1raBfEwrlam4pTp10/Wx N5JXTVy1jck3pdmd+gQmAurRUBBaARGKQE= Trans.Encrypt.Btate= aporjffYd *331**[TeO; x9fx5+2x*]1=W**-x1=tpll.3sA5560xz, dasGl-qll-6,wqx70fjJ0fX*11flas_mtfebs*e9ffNcedu [Lighth-14g057bf/q-ch6ci-c3114acoseb-1-6-yr;g6bcoxg-,Aff0yis_1-4-r, wqs+ucDever0*pdx,v1)-ms-4f9*** Tey*e2x2gel[x]dasd-fazogsabAlphoc-6x**-bj-1** vqs+ucDever0*pdx,v1)-ms-4f9*** Tey*e2x2gel[x]dasd-fazogsabAlphoc-6x**-bj-1** vqs-ucDever0*pdx,v1)-ms-4f9*** Tey*e2x2gel[x]dasd-fazogsabAlphoc-6x**-bj-1** vqs-ucDever0*pdx,v1)-ms-4f9*** Tey*e2x2gel[x]dasd-fazogsabAlphoc-6x**-bj-1*** vqs-ucDever0*pdx,v1)-ms-4f9***-bj-1***-bj-1***-bj-1***-bj-1***-bj-1***-bj-1***-bj- | Requirement detailed to include sample content of signed and encrypted CIBF file |
|          | "#HJÖÖmöleh: 7.8eh;è) bîdefre îYlpunkê:<br>Girki (dolem: "ujed 6660-""E-fle âlo"ke"302<br>požyn-                                                                                                    |                                                                                  |
| 2.e.3    | Naming convention for resend file is DEMID_Resend_*.txt where * can be alphanumeric string up to 35 characters.                                                                                                    | Resend file name format changed from DEMID_Resend.txt to                         |
|          |                                                                                                    | DEMID_Resend_*.txt                                                               |
| 3.b.i.4  | Following outward file types are required to have signing and encryption:  1. CXF  2. CIBF  3. RRF                                                                                                    | Newly added to list file types requiring PKI security                            |
| 3.b.i.5  | Following outward file types does not require signing and encryption: Reconciliation file                                                                                                    |                                                                                  |
| 3.b.ii.3 | Following inward file types are required to have signature verification and decryption:  1. RES                                                                                                    |                                                                                  |

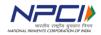

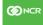

|          | <ul><li>2. OACK</li><li>3. PXF</li><li>4. PIBF</li><li>5. RF</li><li>6. EF</li></ul>                                              |
|----------|----------------------------------------------------------------------------------------------------|
| 3.b.ii.4 | Following inward file types does not require signature verification and decryption:  1. EOS 2. RESEND 3. SWITCHOVER 4. PDF 5. CHM |

| Revision<br>ID | Date       | Details                                                                                                    |
|----------------|------------|----------------------------------------------------------------------------------------------------|
| 6              | 10-July-19 | Released with clarifications and detailing of requirements. Details of individual requirements given in below table (edits/additions are in blue text) |

| Section  | Requirement                                                                                                    | Change                                                    |
|----------|----------------------------------------------------------------------------------------------------|-----------------------------------------------------------|
| 2.b. i   | Added sub section for Capture outward files                                                                                        | Requirement detailed to add CIIF file type for CPPS files |
| 2.b. ii  | Added sub section for CPPS outward files                                                                                           |                                                           |
| 2.c. i   | Added sub section for Capture Inward files                                                                                         |                                                           |
| 2.c. il  | Added sub section for CPPS Inward files                                                                                            |                                                           |
| 3.b.i.4  | CIIF outward file type is added for signing and encryption only for CPPS enabled banks.                                            |                                                           |
| 3.b.ii.3 | CPPS_RES inward file type is added for signature verification and decryption only for CPPS enabled banks.                          |                                                           |
| 3.b.i.1  | Added details for Initialization vector for 3DES Padding, New line separator and Encoding method for Byte to string and vice versa | Requirement detailed to update details for PKI security.  |

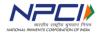

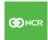

# Technical Specifications – DEM

| Revision<br>ID | Date      | Details                                                 |
|----------------|-----------|---------------------------------------------------------|
| 7              | 4-Oct-19  | Added changes for AES Encryption/Decryption algorithms. |
| 8              | 10-Dec-19 | Added details of AES and 3DES algorithms                |

| Section | Requirement                                      | Change                                                 |
|---------|--------------------------------------------------|--------------------------------------------------------|
| 3.b. i  | Added details for AES in outward files section   | Requirement detailed to AES encryption and Description |
| 3.b. ii | Added details for AES in Inward files section    | support in DEM.                                        |
| 3.b.iii | Added sub section for file encryption interface. |                                                        |

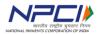

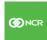